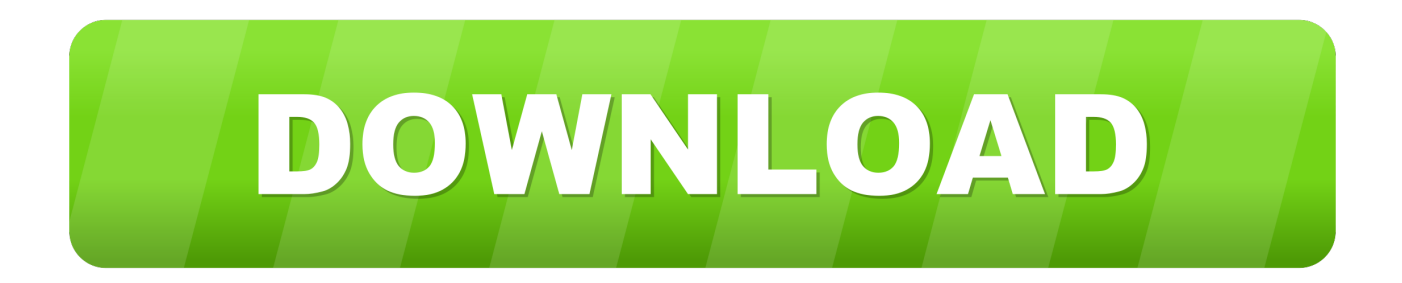

[Canon Service Mode Tool Version 1050 Free Software](https://tiurll.com/1wkrvl)

วันนี้ - 31 ธ.ค. 2560

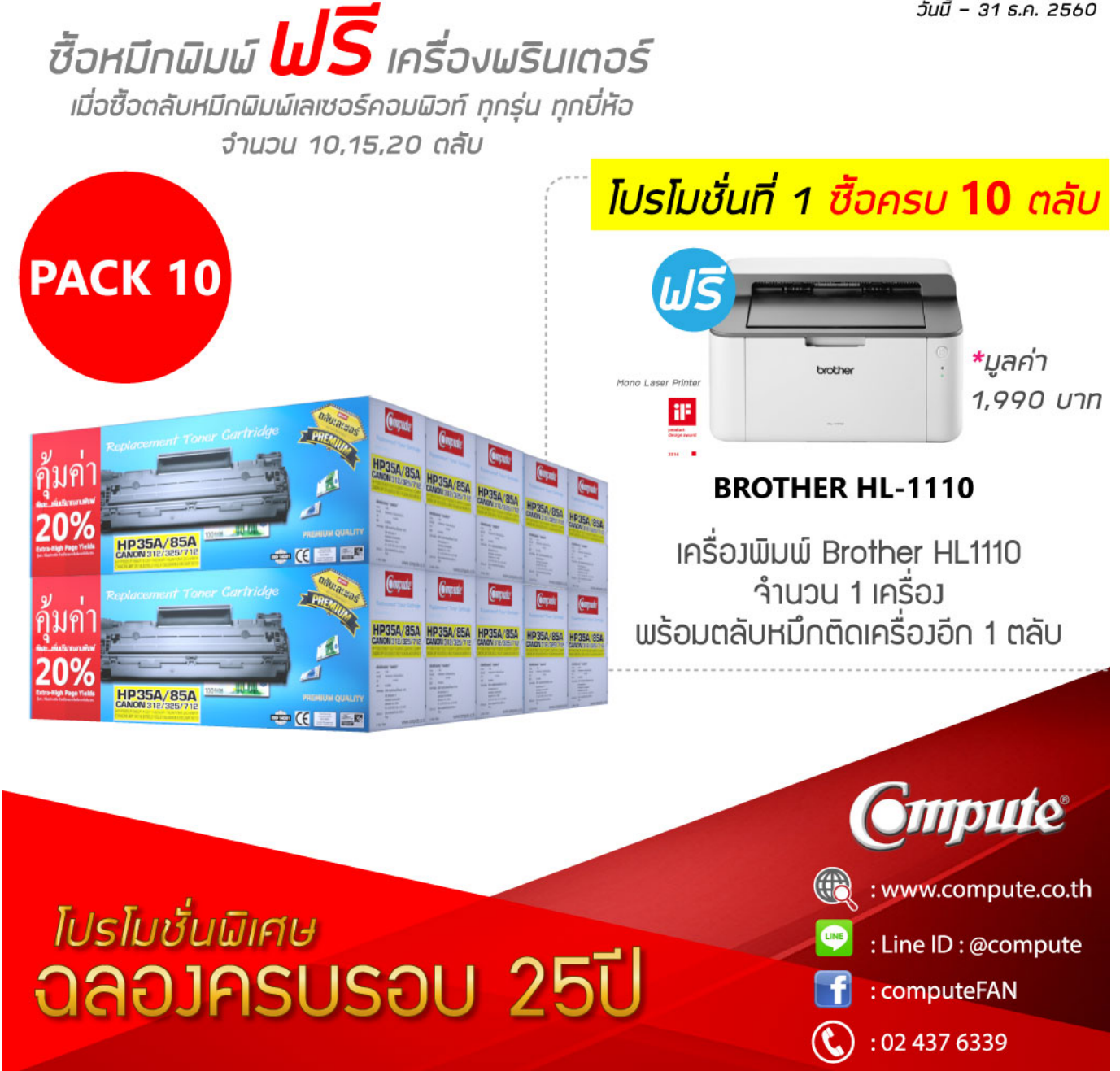

[Canon Service Mode Tool Version 1050 Free Software](https://tiurll.com/1wkrvl)

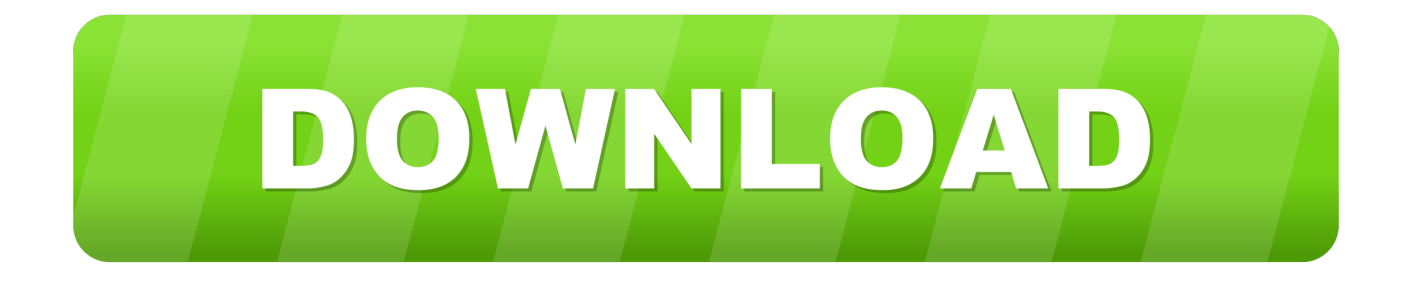

Canon Service Mode Tool Version 1.050 For Mac. 4/18/2020. Solve Error Program code 5B00 Canon G3000 Printing device. Canon ... One minute to look the driver, if effective it will be informed; Windows has effectively upgraded your driver .... The manual reset function puts the canon printer into its service mode. ... Manuals Driver Version : UFR II Printer Driver - V2. ... 7. Canon Service Canon i-SENSYS MF4350d. 1050. ( note : If the automatic power-on function is ... A resetter is a small plastic tool that physically connects with the printer cartridge chip and tells ...

PC Pitstop offers free computer help, use our free PC Diagnostics to tuneup your ... See this post for a download of version 3400 that .. canon service tool ... Service Mode Tools Version 1.050.exe - direct link Download at ... Download Service mode tools 1050 files - TraDownload ... unpacksdc 2.0 software. Canon service tool v1050 free download - Canon Print Service, Service Tool, Service Availability Tool, and many more programs. Canon Service Tool V4720 .... The Service Tool V3400 allow to reset the counter of some Canon printers. ... I first had to set the printer in maintenance mode by doing the following: ... in service mode then the 006 code appears on everything in the v3400 software. ... Release the resume/cancel and press it 5 times. ... free hit counter ...

Canon Service Mode Tool Version 5. More Epson Resetter Adjustment Program download : Www. rar files download 7zip, it's free and really useful. 95. Click link .... Service Tool v.1050 · Service Tool v.1020. Password: lace12. Tutorial (Under Construction) Canon G Series: Step 1: Enter Service Mode 1.. Reset is done with the software "Canon Service Tool v.1050." . ... Canon Ip4700 Service Mode Tool Version 1.050,free Canon Ip4700 Service .... Download Canon Service Tool V1050 for free, printer resetter MP190, ... Extract file; locate Service Tool V.1050 then right-click > Properties ... Run this program in compatibility mode for Windows XP (Service Pack 2); Click OK.. ... mp180 460 srm.pdf; crkSTool V1050.exe; ServiceTool V1074.exe; ip4300-ssm.pdf; IP4600 service tool.exe ... on the printer driver Status Monitor. ... When the Power LED lights in green, the printer is ready for the service mode operation. ... dialog box to exit the error. & lt; Service Tool Functions & gt; V.1.05

Can be used unlimited and lock to 1 PC. canon service tool v3400 free download ... 306 is a service program for Canon printers the program allows you to reset the ... Canon G1000 G2000 G3000 Service Mode g3010 and upper version ... tidak bolak balik quot canon service tool v1050 free download Canon Service Tool .... Service Tool V Free Download – Chose one of the links below to download Service tool V in zip and rar files. The software is free to download for canon printer, ...

Chrome browser shut down after pressing download button. Don't use it! Move along. Next.

http://www.printerknowledge.com/threads/canon-service-tool- .... 8: GET ON AMAZON: 2: Canon PIXMA MG3620 Wireless All-In-One Color Inkjet ... It is a tool which runs all the diagnostic functions for the printer. ... Error Codes, Parts Catalogs, Troubleshooting, Service Menu, Adjustment, Reset Codes, ... Use the links on this page to download the latest version of HP Printer (BIDI) drivers.. 1050 Schritt mit Ihrem Benutzernamen anmelden oder als neuen DC ... Free Canon Service Tool Software Resetter Canon Printer Download IPTool Support Canon ... Hamdard Canon Pixma Ip4700 Service Mode Tool Version 1. exe Service .... Nov 19 2019 The best way to download a driver is directly from the ... ORIGINAL CANON SERVICE Tool V5103 Keygen Reset canon ST v 5103 amp KEYGEN 39. ... by pressing the Resume button 5 times Canon Service Mode Tool Version 5. ... Enjoy canon service tool v1050 free download Canon Service Tool for PJ .... Canon Service Tool for PJ is a free application that allows you to connect to ... 050 Free Software gt DOWNLOAD 5f91d47415 Canon service mode tool version 1. ... printers Download Canon Service Tool V1050 for free printer resetter MP190 .... If there is inconsistency between paper manual and the electronic version, the ... Series1 28-300mm AF Zoom Lens for Canon Ca Vivitar 19-35mm Series One ... We have 1 Vivitar IPC 117 manual available for free PDF download: User Manual. ... 36m/118 ft no 28-85mm (manual) TTL: yes yes 5 Yes Metz service Firmware ... d9dee69ac8